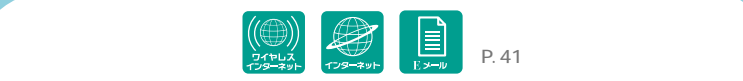

## INTERNET

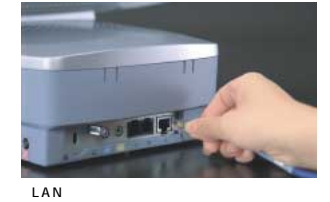

### i-Panel

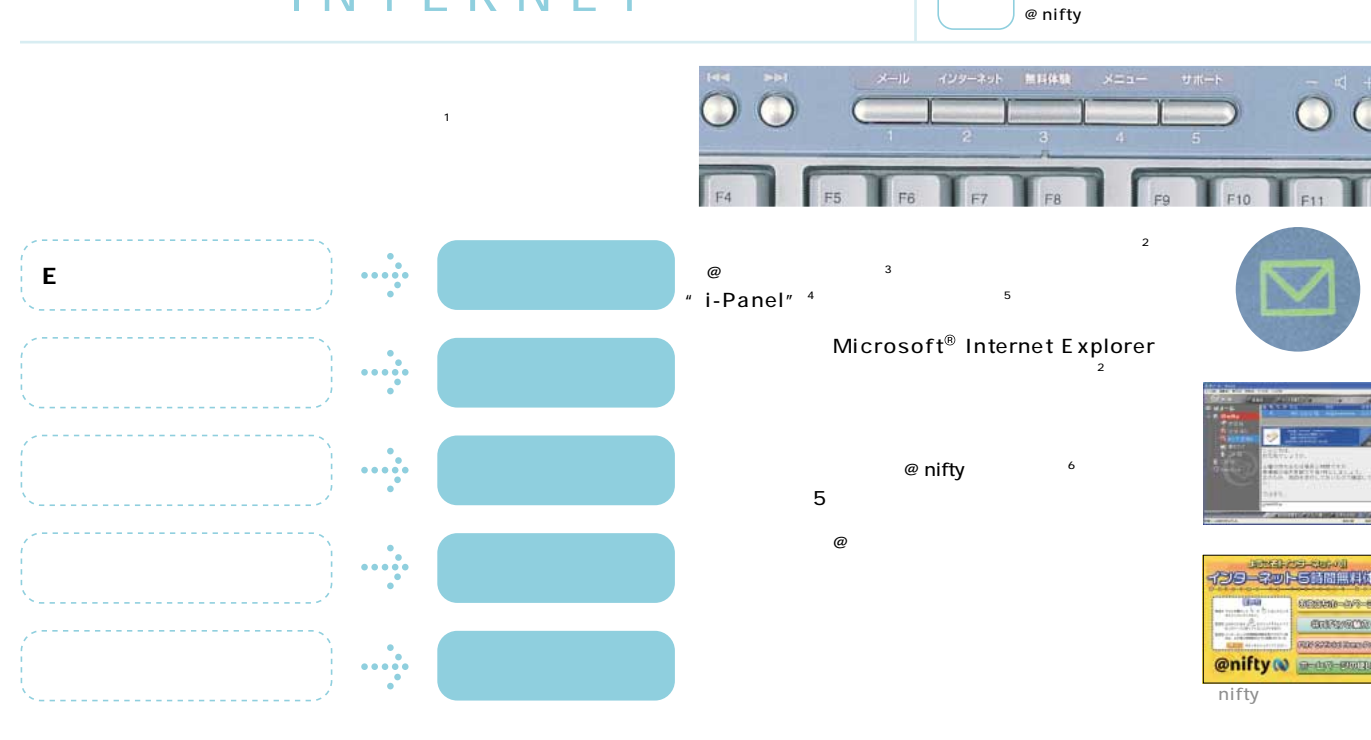

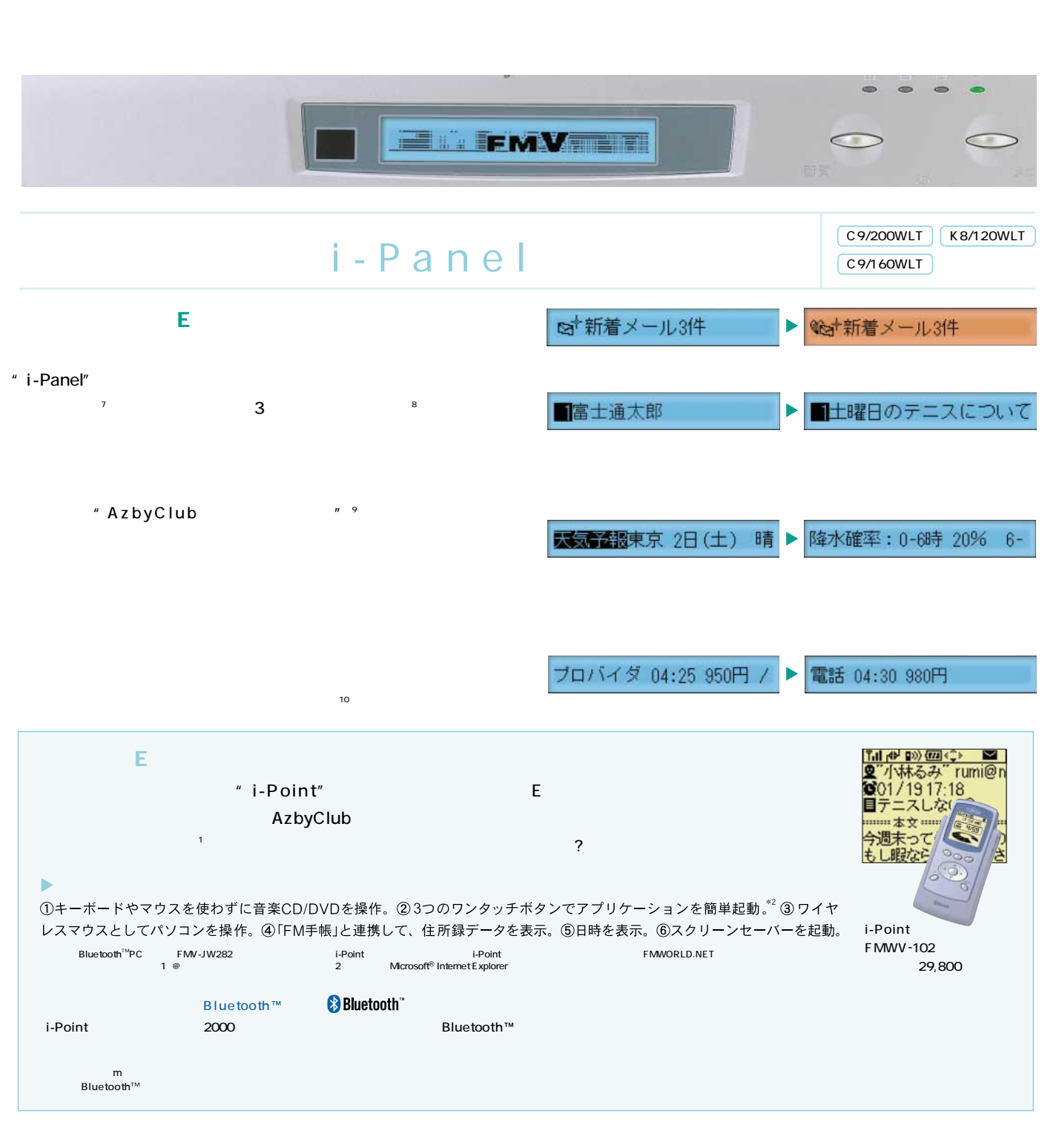

 $\blacksquare$   $\blacksquare$   $\blacks$ 

17 Concernsive and the concernsive and the concernsive and the concernsive and the concernsive and the concernsive and the concernsive and the concernsive and the concernsive and the concernsive and the concernsive and the

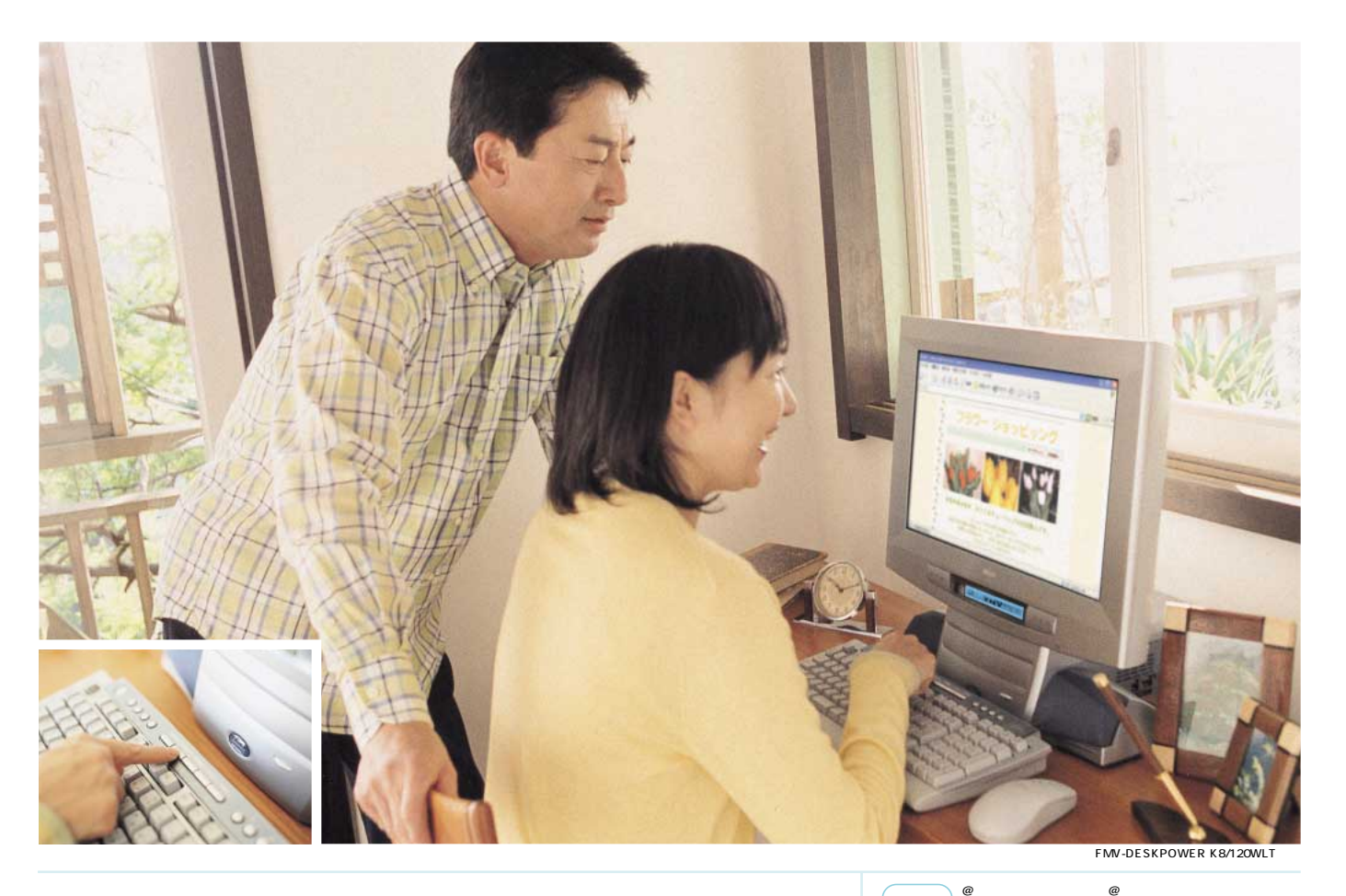

**SOFT** | Internet Explorer

6035290000

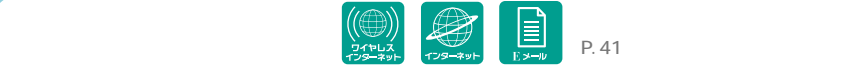

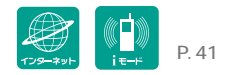

# INTERNET SOFT

#### V6.5 with HotMedia

 $HTML$ 

 $\blacktriangleright$ 

 $\blacktriangleright$ 

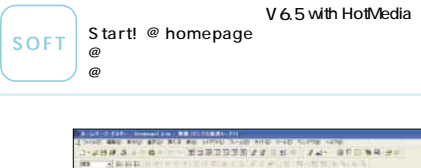

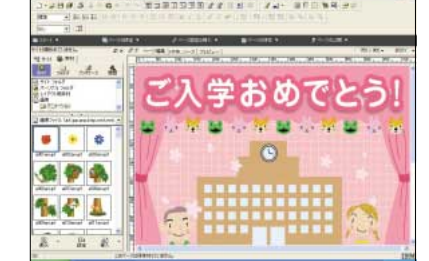

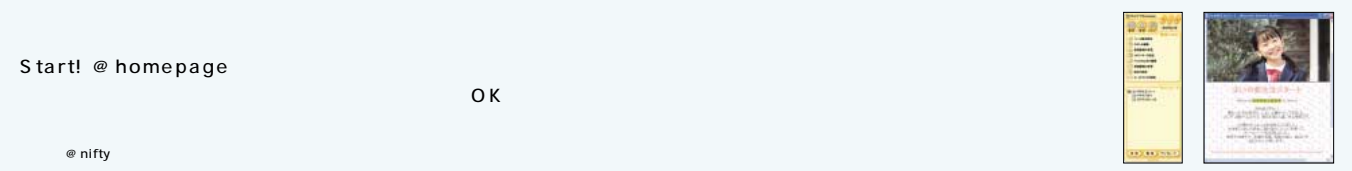

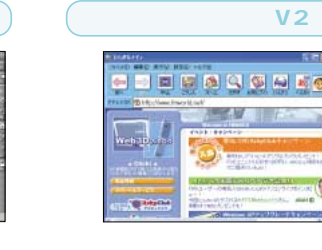

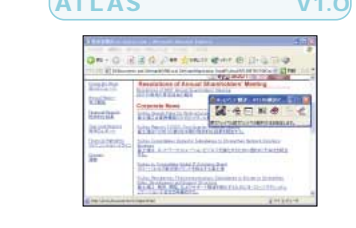

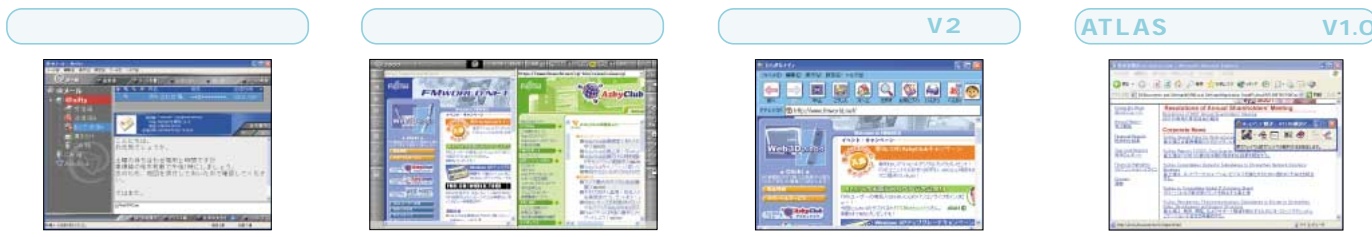

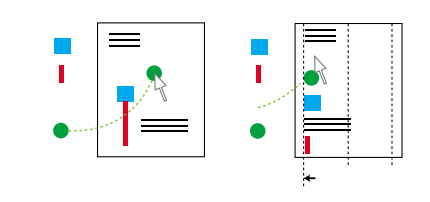

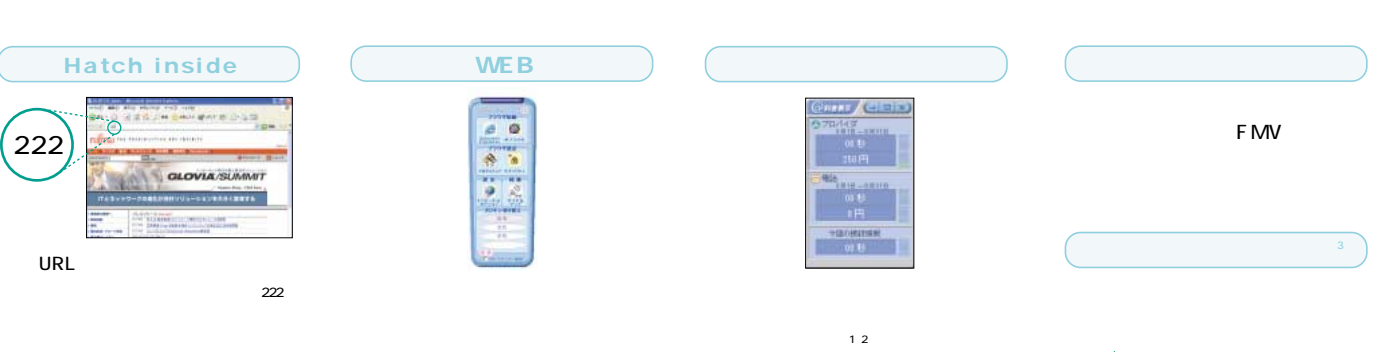

# $\text{SOFI}$  **Start! © homepage**  $\blacksquare$  **ITEM**  $\blacksquare$  **IN**  $\blacksquare$  **D**  $\blacksquare$  **I**  $\blacksquare$  **I**  $\blacksquare$   $\blacksquare$   $\blacksquare$

ての方もEメールが簡単に操作

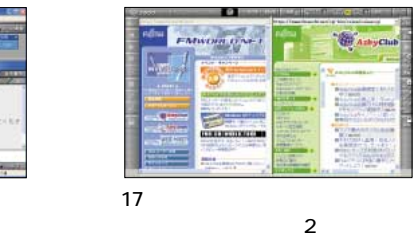

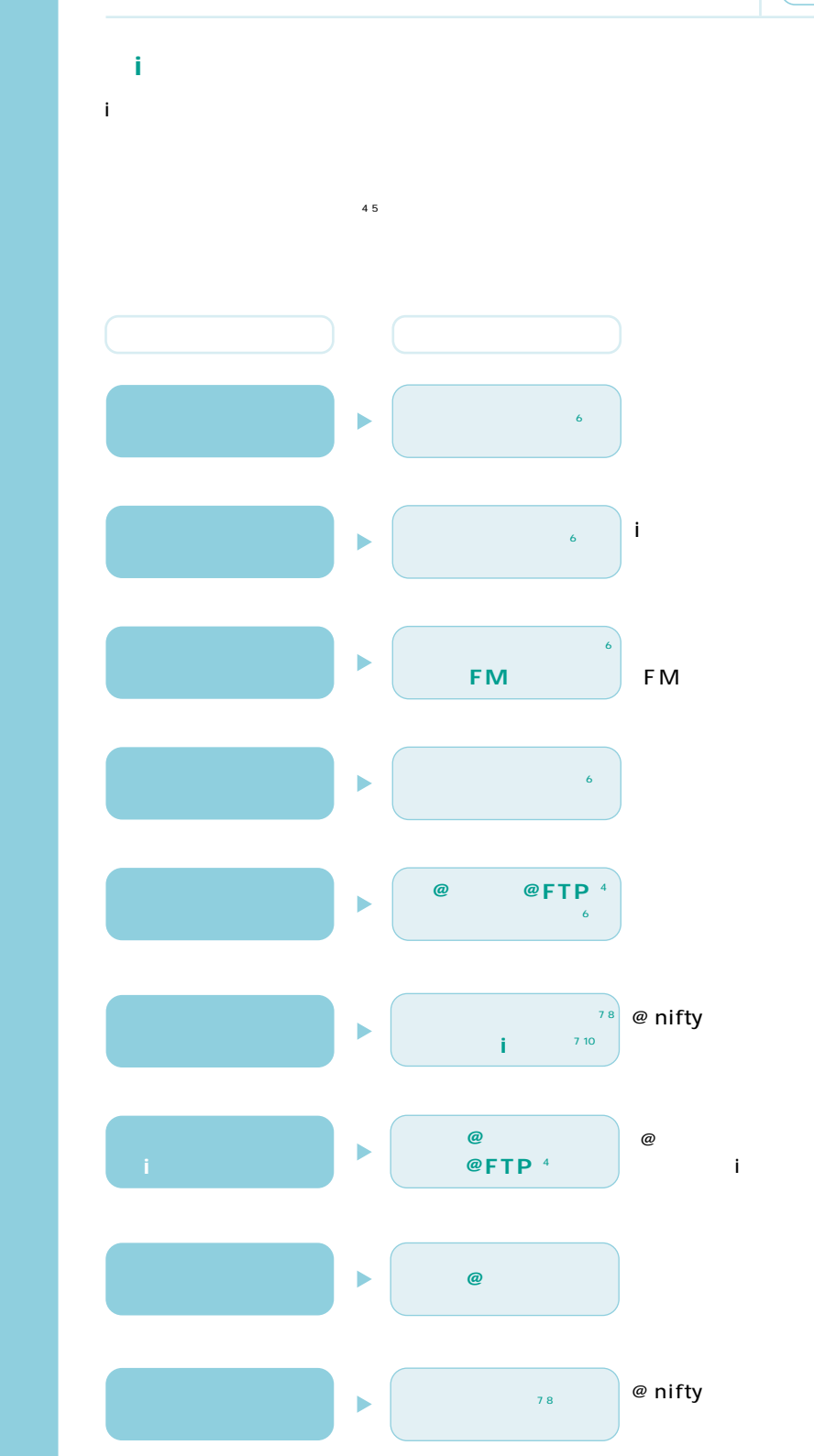

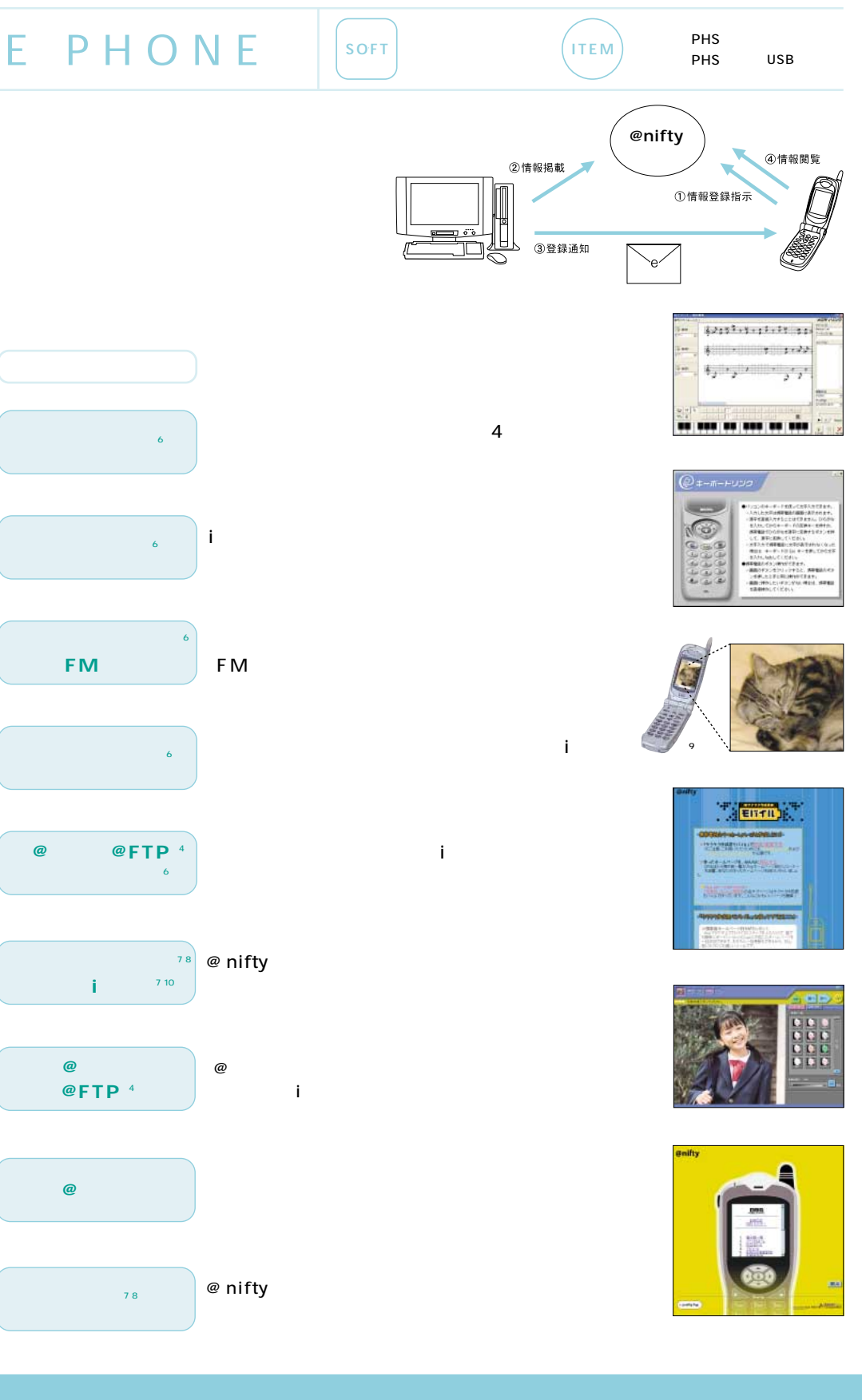